# Beholdere og generiske klasser

IN1010 uke 6 Tirsdag 16. februar 2021

> <sup>1</sup> IN1010 - vår 2021 Siri Moe Jensen

#### Beholdere og generiske klasser - I

- Hvorfor og hvordan velge og bruke beholdere?
- Java Collections Framework
- Lage våre egne beholdere
- Interface Liste
	- Implementert med array som datastruktur
	- Implementert med lenkeliste som datastruktur
- Nye Java mekanismer
	- Klasseparametere (typeparametere) og generiske klasser (generics)
	- Indre klasser
	- Egne Exceptions: Deklarasjon, opprettelse og behandling

Dagens forelesning dekker det meste av oblig 3. Neste uke gir mer input til oppgave C og D

#### Mer detaljer og eksempler i Big Java (også digitalt)

- ArrayList og HashMap som alternativer til array (Big Java 6.1 & 6.8)
- Java Collections Framework (Big Java 15.1)
- Klasser med typeparametre «generiske klasser» (Notatet «Enkle generiske klasser» og Big Java 18)
- Lage vår egen ArrayList (Big Java 16.2)
- Lenkelister (Big Java 15.2)
- Dessuten: Java 8 API og Java tutorials.

#### Hva er en beholder? (collection/ container)

Java doc: A *collection* is an object that represents a group of objects => Et verktøy for å lagre/ organisere elementer av "samme" type

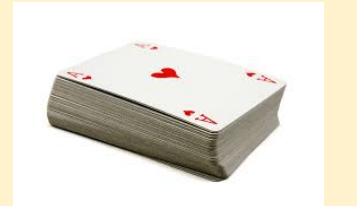

1. Espen 2. Per 3. Paal

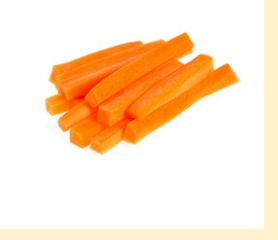

- Kjent/ ukjent / variabelt antall
- Legge til, hente ut, finne antall/ størrelse
- Ulike måter å legge til/ hente ut
- Tilleggs-operasjoner
- Ulike måter å representere på har betydning for plass- og tidsbruk

#### Beholdere i ulike språk

- Alle høynivåspråk tilbyr verktøy som
	- kan lagre en samling av elementer
	- utføre operasjoner på denne samlingen
- Dere kjenner lister, mengder og ordbøker fra Python ArrayList og HashMap fra Java
- I objektorienterte språk implementeres en beholder typisk i form av en klasse med
	- et grensesnitt som tilbyr operasjoner på samlingen
	- en datastruktur for å lagre elementene
	- metoder som implementerer grensesnittet ved å operere på datastrukturen
- Samme grensesnitt kan implementeres på ulikt vis av forskjellige klasser

#### **En array kan brukes som beholder – men er ikke en klasse og tilbyr ikke metoder!**

#### Hvorfor er beholdere ("collections") pensum i IN1010?

- Det er nyttige verktøy for svært mange programmer (det har dere allerede sett i IN1000/ IN1900).
- For å velge optimale verktøy bør dere kjenne til hvordan de er bygget opp og fungerer.
- Dere kan få behov for å skrive lignende selv.
- Dette er ypperlige eksempler på og trening i objektorientert programmering.

#### Array

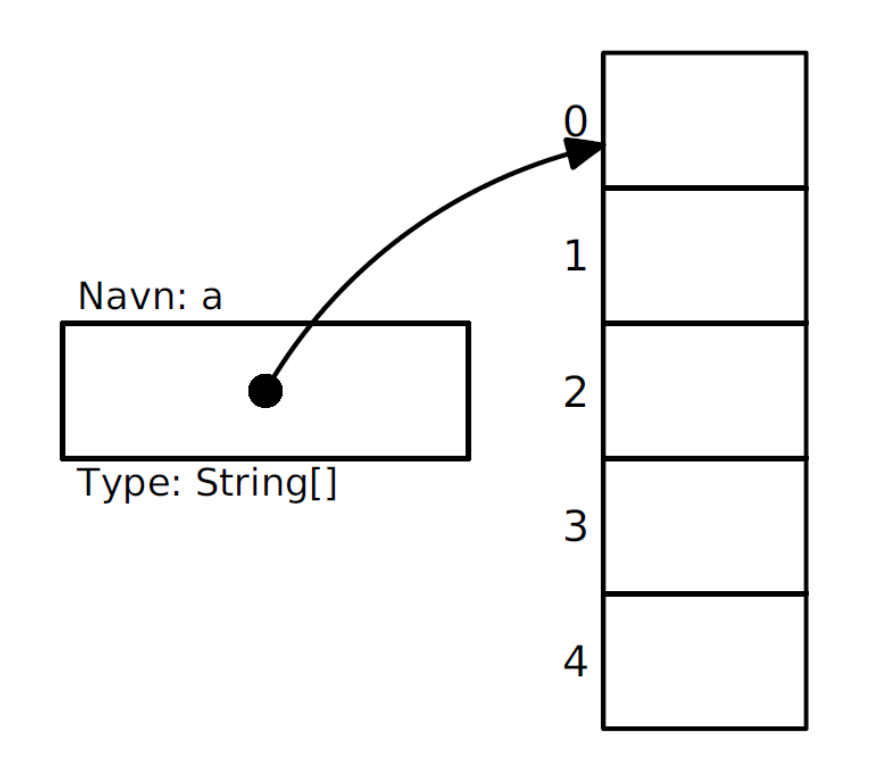

- En array er en sammenhengende gruppe celler i minnet.
	- array er *ikke en klasse* med metoder (ikke å forveksle med klassene Array og Arrays.
	- Disse er verktøy-kasser i Java API med statiske metoder for aksess og manipulering av arrayer)

#### Hva er bra og mindre bra med arrayer?

+ Kompakt og enkel notasjon:

 $a[i] = a[i+1]$ ;

- + Bygger på datamaskinens arkitektur og instruksjoner
	- + Tar liten plass
	- + Raske
- − Vi må vite størrelsen når arrayen opprettes.
	- − Størrelsen er uforanderlig.
- − Kronglete å legge til nye verdier midt i arrayen.
- − Udefinert hva som skjer ved fjerning av verdier.
- − Ingen innebygde metoder som i en klasse.

#### Hva er en ArrayList?

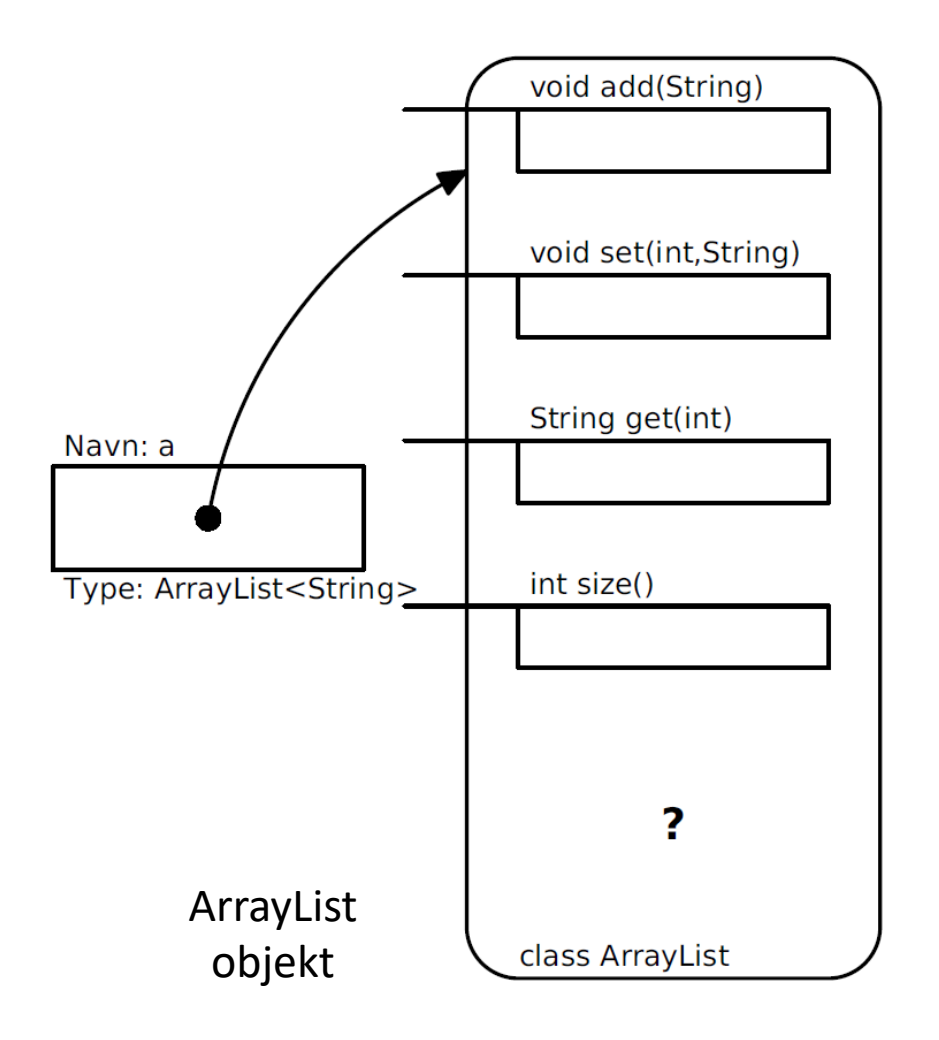

- ArrayList er en klasse i Javabiblioteket.
- Gitt grensesnitt: En liste (dvs rekkefølgen er gitt)
- Ukjent implementasjon (hvordan objektene lagres og rekkefølgen vedlikeholdes)

#### ArrayList sammenlignet med array

- + Vi trenger ikke vite størrelsen initielt.
- + Størrelsen kan endres underveis.
- + Enkelt å legge til og fjerne nye elementer hvor som helst.
- − / + Metodekall i stedet for egen syntaks må huske disse:

a.set(i,  $a.get(i+1) + "$ \*");

- − Ikke for primitive typer som int, char etc (men kan bruke en *wrapper* klasse, for eksempel **Integer(tall)**)
- − Tar mye mer plass.
- − Er langsommere i bruk.

## Sammenligning med Python

I Python har man *lister* som en mellomløsning:

- + Enkel (egen) notasjon (som Javas arrayer)
- + Fleksibel størrelse (som Javas ArrayList)
- + Stort tilbud av innebygde metoder
- + Mange syntaktiske "snarveier"/ kortformer for operasjoner
- − Ikke så raskt

## Er plassbruk viktig?

• Oftest ikke, men det finnes unntak:

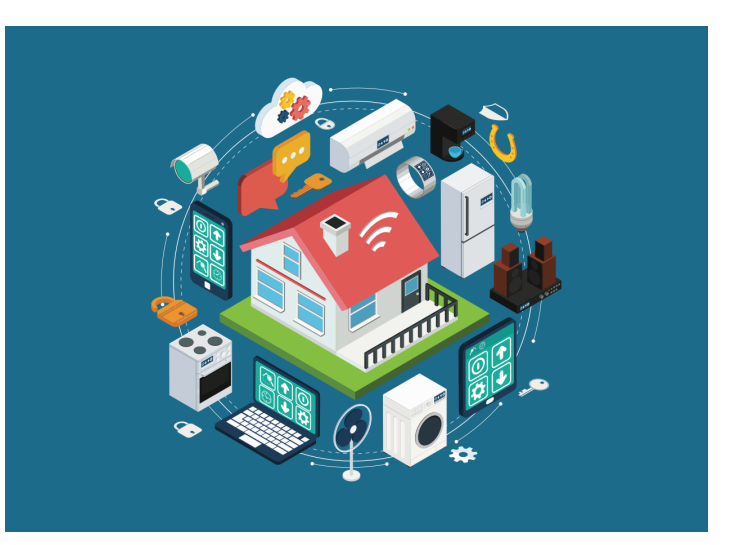

- Hvis man trenger ekstremt mange verdier
- Hvis datamaskinen har veldig lite minne (f eks «Internet of things»)
- Hvis hastigheten er avgjørende (NB kan være avveining mellom fart og plass)
- Konklusjon: Dette må vurderes når man starter et prosjekt.

#### Betyr hastighet noe?

En sammenligning av programmer som bruker Javas arrayer og ArrayList og Pythons lister aktivt:

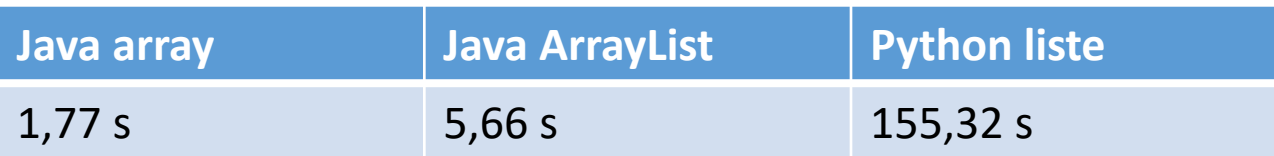

Oftest er programmets kjøretid ikke spesielt viktig, men det finnes unntak:

- Når jobben er spesielt stor og tung
- Når man trenger øyeblikkelig respons

Konklusjon: Dette må vurderes når man starter et prosjekt.

#### HashMap

- Klassen HashMap lar oss lagre (referanser til) objekter uten noen bestemt indre rekkefølge eller nummerering. Den er effektiv og lett å bruke til oppslag.
- Hvert objekt i en HashMap må ha en unik (og immutable) *nøkkel* (ofte en String) som oppgis når vi legger det inn, og brukes for oppslag når noe skal hentes ut

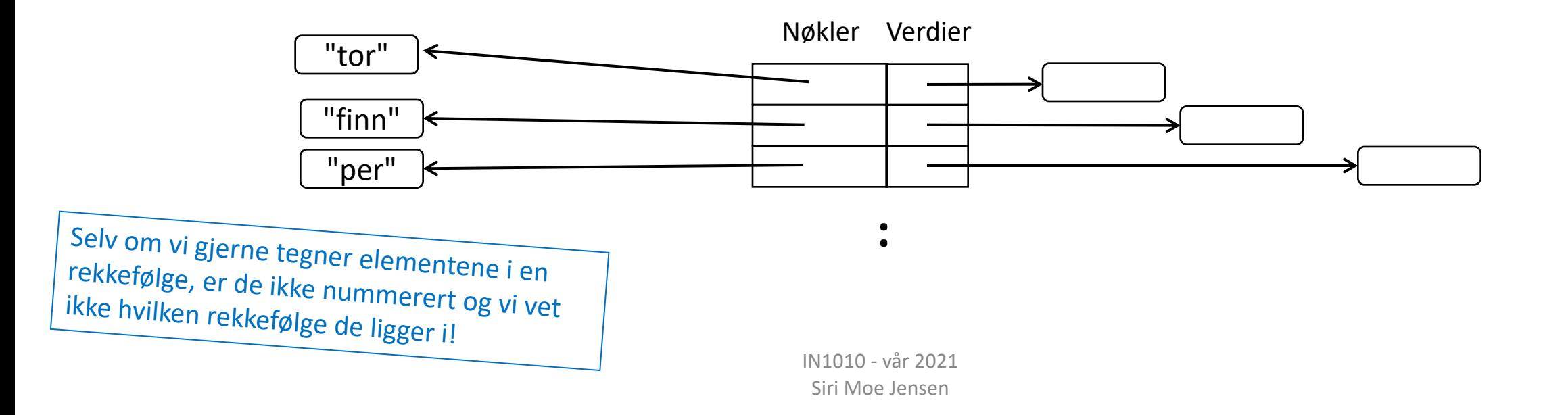

#### Bruk av HashMap I

• Importer klassen

import java.util.HashMap;

• Deklarer og opprett en HashMap

HashMap<String, DVD> dvdArkiv = new HashMap<> ();

• Legg et objekt i en HashMap

```
tittel = "Hobbiten";
DVD ny = new DVD (tittel);
dvdArkiv.put (tittel, ny);
```
#### Bruk av HashMap II

• Hent (peker til) et objekt med en gitt nøkkel – NB sjekk resultatet før du prøver å bruke objektet!

```
DVD denne = dvdArkiv.get(tittel);
if (denne != null) {..} // fant et objekt med rett tittel
```
• Sjekk størrelsen (antall elementer)

```
int antall = dvdArkiv.size();
```
• Fjern et objekt med en gitt nøkkel fra en HashMap

```
dvdArkiv.remove ("Hobbiten");
```
#### Valg av beholder – noen indikasjoner

HashMap/ Map: Javas versjon av dictionary i Python.

- Skal du lagre et (kjent) antall verdier av en primitiv type (int, boolean, char,..) og plass eller hastighet er viktig?
	- array
- Har elementene en implisitt rekkefølge?
	- array eller ArrayList
- Skal du lagre et ukjent/ varierende antall objekter?
	- ArrayList eller Hashmap
- Skal du lagre objekter som det er naturlig å slå opp med noe annet enn indeks og der rekkefølgen ikke betyr noe?
	- HashMap

#### Java Collection Framework

Verktøy for lagring og organisering av objekter

Java dokumentasjonen: *A collections framework is a unified architecture for representing and manipulating collections* Hierarki av grensesnitt- og klassetyper for beholdere.

*Collection Interface* er et felles grensesnitt for lister (med rekkefølge) og mengder<br>(uten rekkefølge)

*Map* er grensesnitt for organisering av nøkkel+verdi par.

- En rekke klasser som implementerer et eller flere grensesnitt
- En rekke grensesnitt som er implementert av en eller flere klasser

#### Java Collections Framework (utdrag! fra Big Java)

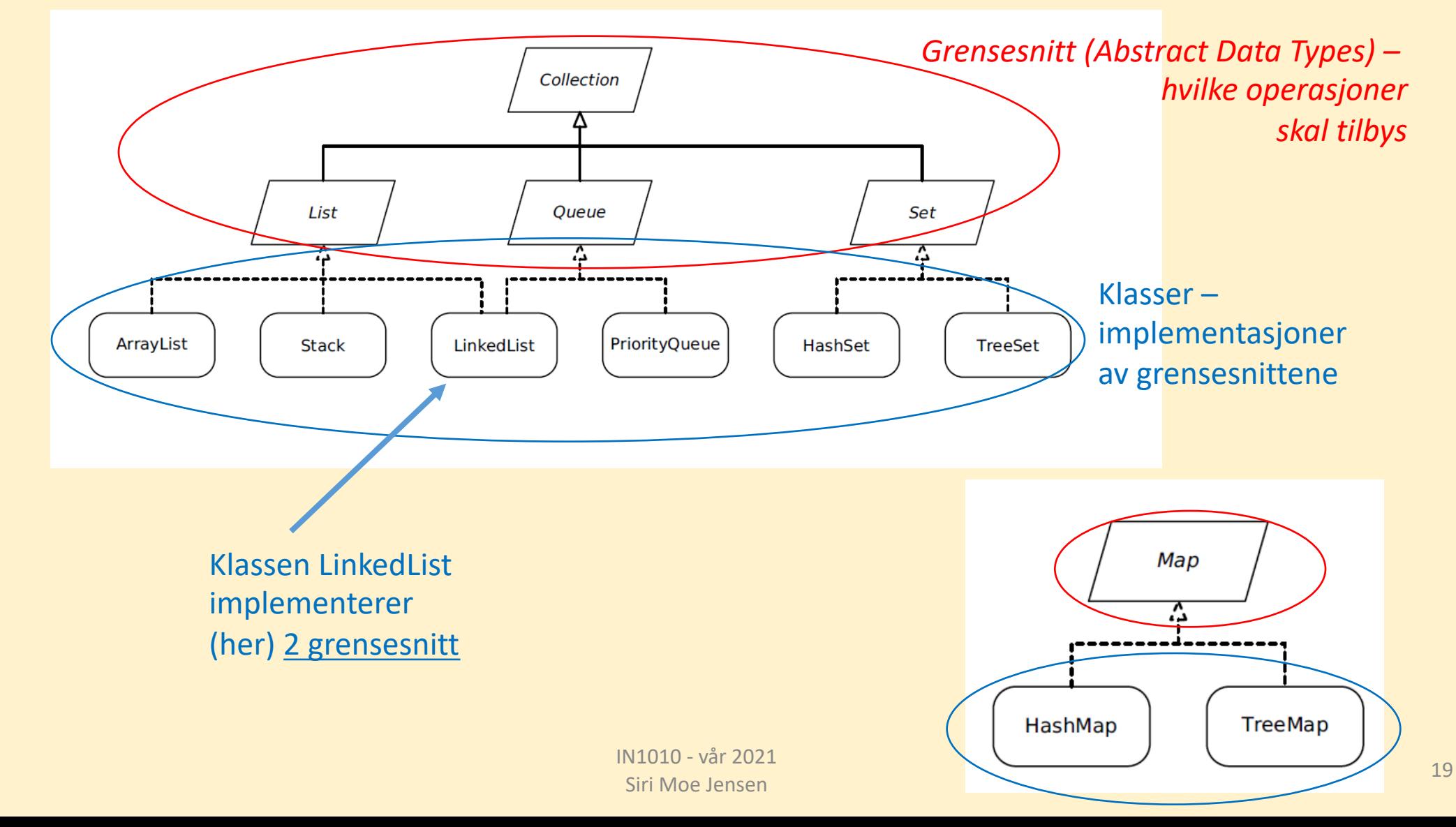

Klasser som implementerer beholdere for samlinger av ukjent type

- Dere har skrevet klasser som refererte til objekter av andre klasser
- Eksempel: **class Spilleliste** med **Sang**-objekter. Spilleliste-objekter kunne bare organisere Sang-objekter, og var skreddersydd for disse (*tett koplete klasser)*
- Men vi ønsker å kunne bruke samme verktøy til f.eks:
	- lister av Resept-objekter
	- lister av Lege-objekter
	- lister av String-objekter
	- (kaniner, biler, oster, ...)

#### Implementasjon av egen Liste

Hvilke operasjoner ønsker vi i en lineær (har en rekkefølge) lagringsstruktur?

- **add** utvider listen med et nytt element.
- **size** forteller hvor lang listen vår er nå.
- **remove** fjerner elementet i en gitt posisjon.
- **get** henter et element fra en gitt posisjon.
- **set** erstatter elementet i gitt posisjon med et nytt.

#### Implementasjon av Liste: Grensesnitt

- Starter med å definere et Java interface klassen skal implementere
- Da trenger vi returtyper og parametere for metodene

size, add, set, get, remove

• Men hva slags elementer skal vi lagre og hente ut?

```
interface Liste {
    int size();
    void add(??? x);
    void set(int pos, ??? x);
    ??? get(int pos);
    ??? remove(int pos);
```
}

### Object som type for elementene

- Dette virker men krever typekonvertering når vi henter ut elementer som skal brukes videre
- Bruker av klassen må selv passe på at listen kun inneholder riktige typer => usikker løsning

```
interface Liste {
    int size();
    void add(Object x);
    void set(int pos, Object x);
    Object get(int pos);
    Object remove(int pos);
}
```
: String element = (String) minListe.get(10);

#### Klasseparametere

- Vi har brukt parametere for å få en metode til å bruke en ny verdi (av samme type) for hver gang den blir kalt – i stedet for å skrive en egen metode for hver tenkelige verdi (ikke gjennomførbart!)
- Klasser i Java kan ha parametere som angir en type (klasse) som skal brukes (inne) i en bestemt instans av klassen Dette kaller vi generiske klasser med klasseparametere
- Brukes f.eks. i ArrayList:

ArrayList<String> minListe = new ArrayList<>();

#### Deklarasjon og bruk av generisk klasse

- En parameter i en klassedeklarasjon (formell parameter) angir at klassen kan arbeide med ulike klasser
- Kalles *klasseparameter* eller *typeparameter*
- Når vi lager en instans av klassen bestemmer vi hvilken type denne instansen (objektet) skal jobbe med
- Kalles aktuell parameter/ argument
- Veldig nyttig for beholdere!

```
class Beholder<E> {
    E element1;
    E element2;
    public void settInn(E ny1, E ny2) {
        element1 = ny1;element2 = ny2;}
    public E taUt1() {
        return element1;
    }
    public static void main(String[] args) {
        Beholder<Integer> b = new Beholder<>();
        b.settInn(5, 17);
        System.out.println(b.taUt1());
    }
}
```
#### Om typeparametere

- Interface kan ha og være parameter på samme måte som klasse
- Bruker ofte begrepet typeparameter (siden den kan angi klasse *eller* interface)
- Navnekonvensjon for typeparametere (fra Java doc):
	- E Element (used extensively by the Java Collections Framework)
	- $K Key$
	- N Number
	- T Type
	- V Value
	- S,U,V etc. 2nd, 3rd, 4th types
- Bruk av typeparametere i Java: Generics

#### Et generisk Liste-interface (grensesnitt)

• Grensesnittet kan ha en typeparameter som representerer typen til objektene i listen.

```
interface Liste<T> {
   int size();
    void add(T x);
    void set(int pos, T x);
    T get(int pos);
   T remove(int pos);
}
```
# Liste-interface implementert med array

Full implementasjon av Arrayliste. Koden med testprogram ligger på uke6-siden.

#### Implementasjon med array

- Skriver en egen klasse **Arrayliste**
- Implementerer interface **Liste**
- Lagrer elementene i en array

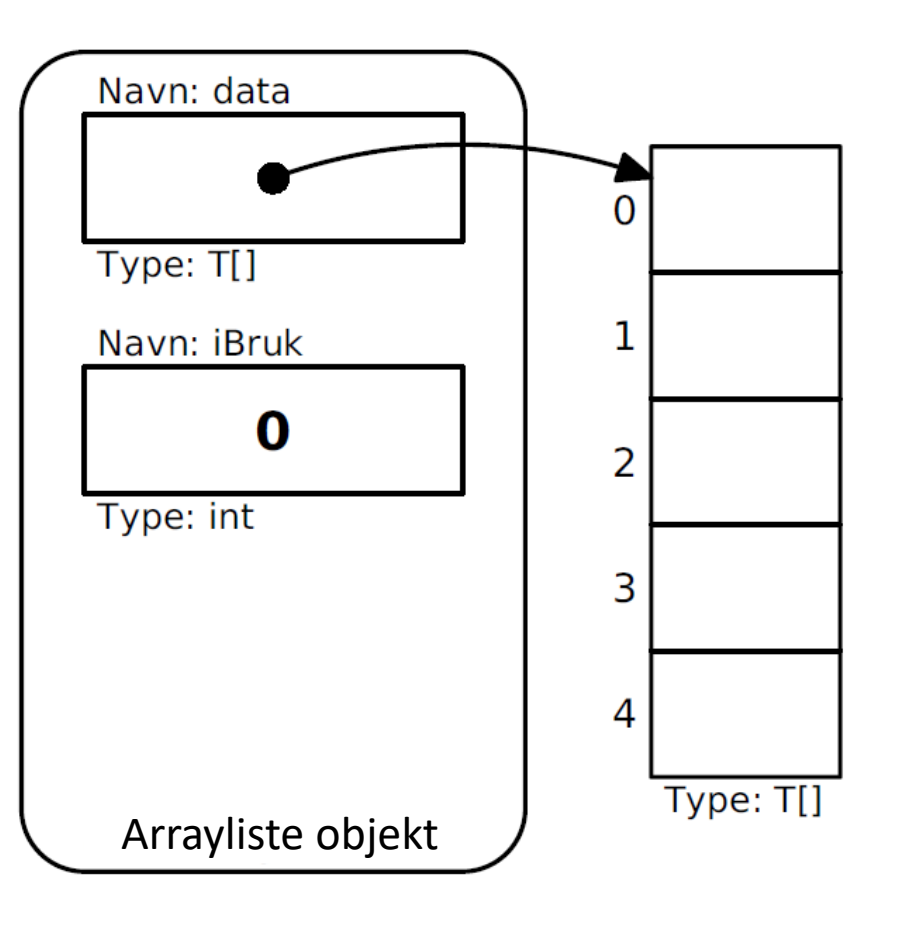

#### Datastruktur – og en mangel i Java

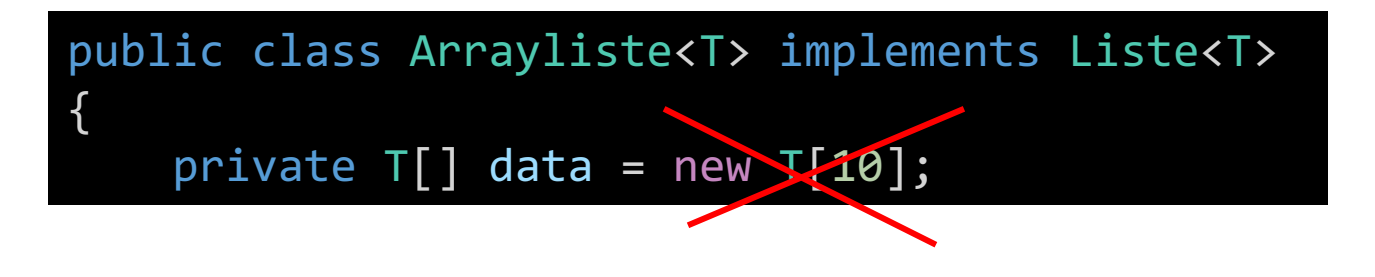

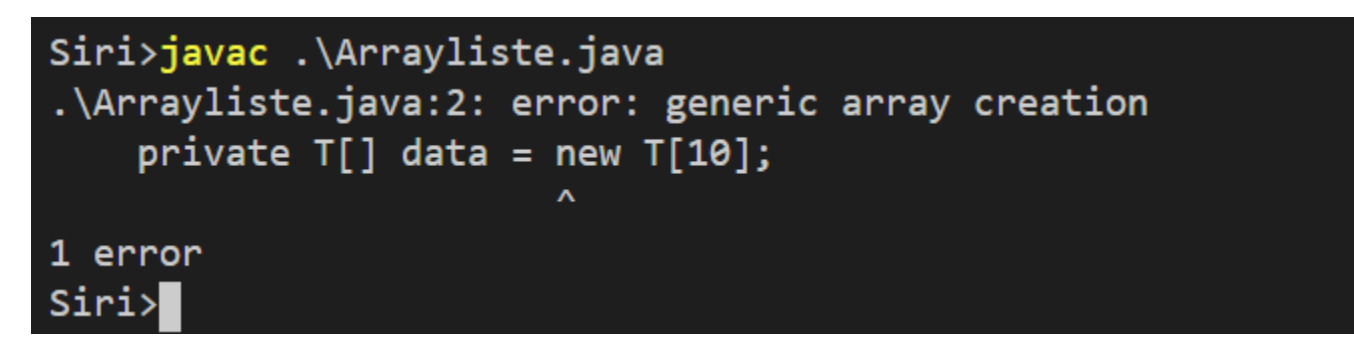

• Fungerer ikke?!

 $\Rightarrow$ Java håndterer ikke arrayer med typeparametere

• Kan ha generiske klasser og interface – men ikke generiske arrayer

IN1010 - vår 2021 Siri Moe Jensen

#### En "fix" – som fungerer

```
public class Arrayliste<T> implements Liste<T> {
    private T[] data = (T[]) new Object[10];
   private int iBruk = 0;
```

```
Siri>javac .\Arrayliste.java
Note: .\Arrayliste.java uses unchecked or unsafe operations.
Note: Recompile with -Xlint:unchecked for details.
Siri>javac .\Arrayliste.java -Xlint
.\Arrayliste.java:2: warning: [unchecked] unchecked cast
    private T[] data = (T[]) new Object[10];
 required: T[]found:
           Object[]
 where T is a type-variable:
   T extends Object declared in class Arrayliste
1 warning
Siri>
```
#### En "fix" – som fungerer II

- Må fortsatt bruke Object som type når vi oppretter arrayen
- MEN har flyttet typekonvertering inn i vår egen klasse, der vi har mer kontroll og slår derfor av advarsler
- Ved bruk av liste-klassen vår, vil brukeren få feilmelding hvis det er feil type objekt som legges inn eller hentes ut

```
public class Arrayliste<T> implements Liste<T> {
   @SuppressWarnings("unchecked")
    private T[] data = (T[]) new Object[10];
    private int iBruk = 0;
```
#### Arrayliste objekt

Det finnes ikke T-objekter, under kjøring vil de ha en annen, eksisterende type (for eksempel String) som vi opprettet listen med

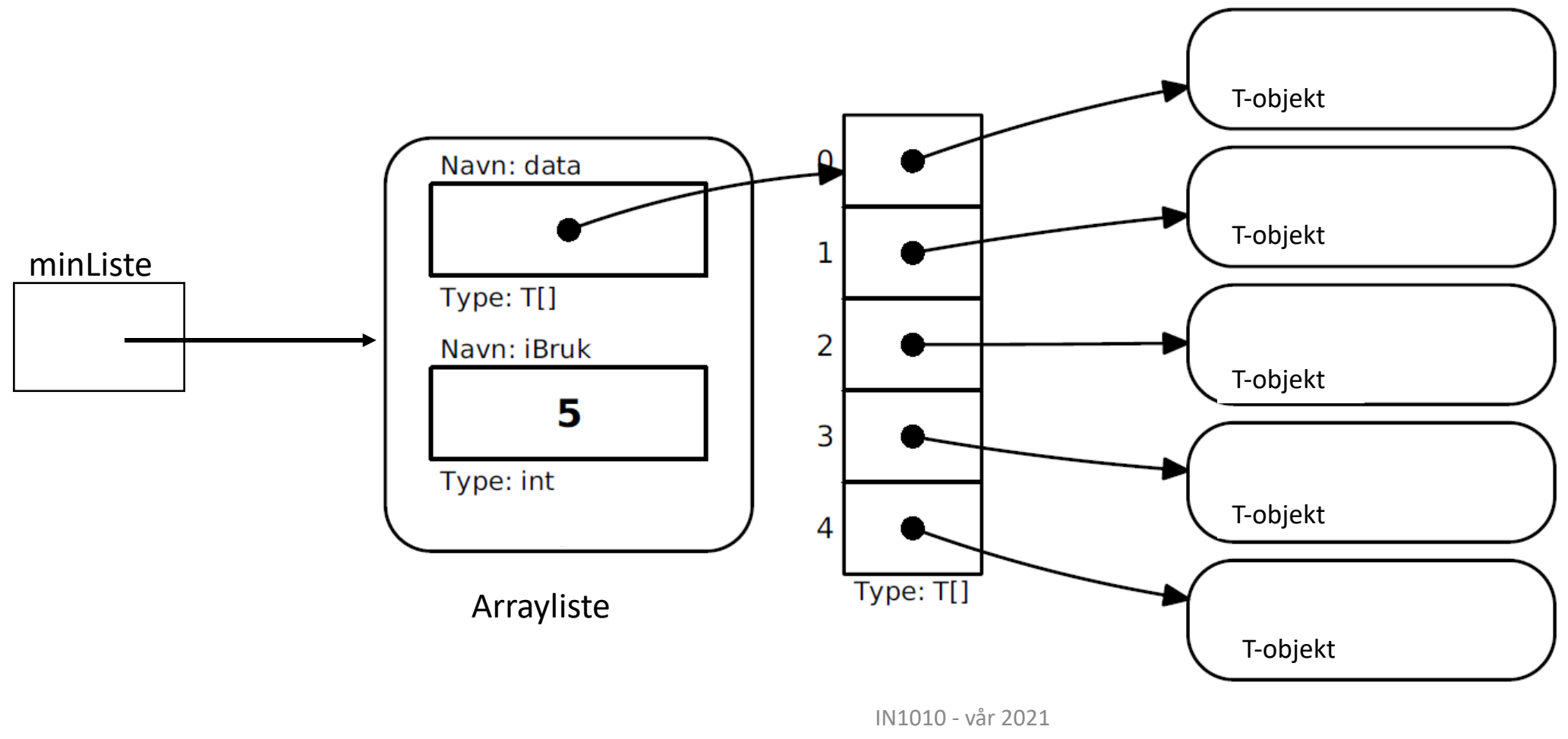

Siri Moe Jensen

Klassen Arrayliste: size, set, get

• Kan noe skape problemer her? Kommer tilbake til dette

public class Arrayliste<T> implements Liste<T>

@SuppressWarnings("unchecked") private  $T[]$  data =  $(T[])$  new Object $[10]$ ; private int iBruk =  $0$ ;

```
@Override
public int size() {
    return iBruk;
}
```

```
@Override
public void set(int pos, T x){
    data[pos] = x;}
```

```
@Override
public T get(int pos){
    return data[pos];
```
}

{

## Klassen Arrayliste II:

remove

```
public class Arrayliste<T> implements Liste<T> {
   @SuppressWarnings("unchecked")
    private T[] data = (T[]) new Object[10];
    private int iBruk = 0;
   // andre metoder
   @Override
    public T remove(int pos){
       T res = data[pos];
       for (int i=pos+1; i<iBruk;i++) {
           data[i-1]=data[i];iBruk--;
        return res;
        }
    }
}
```
#### Arrayliste objekt med full array

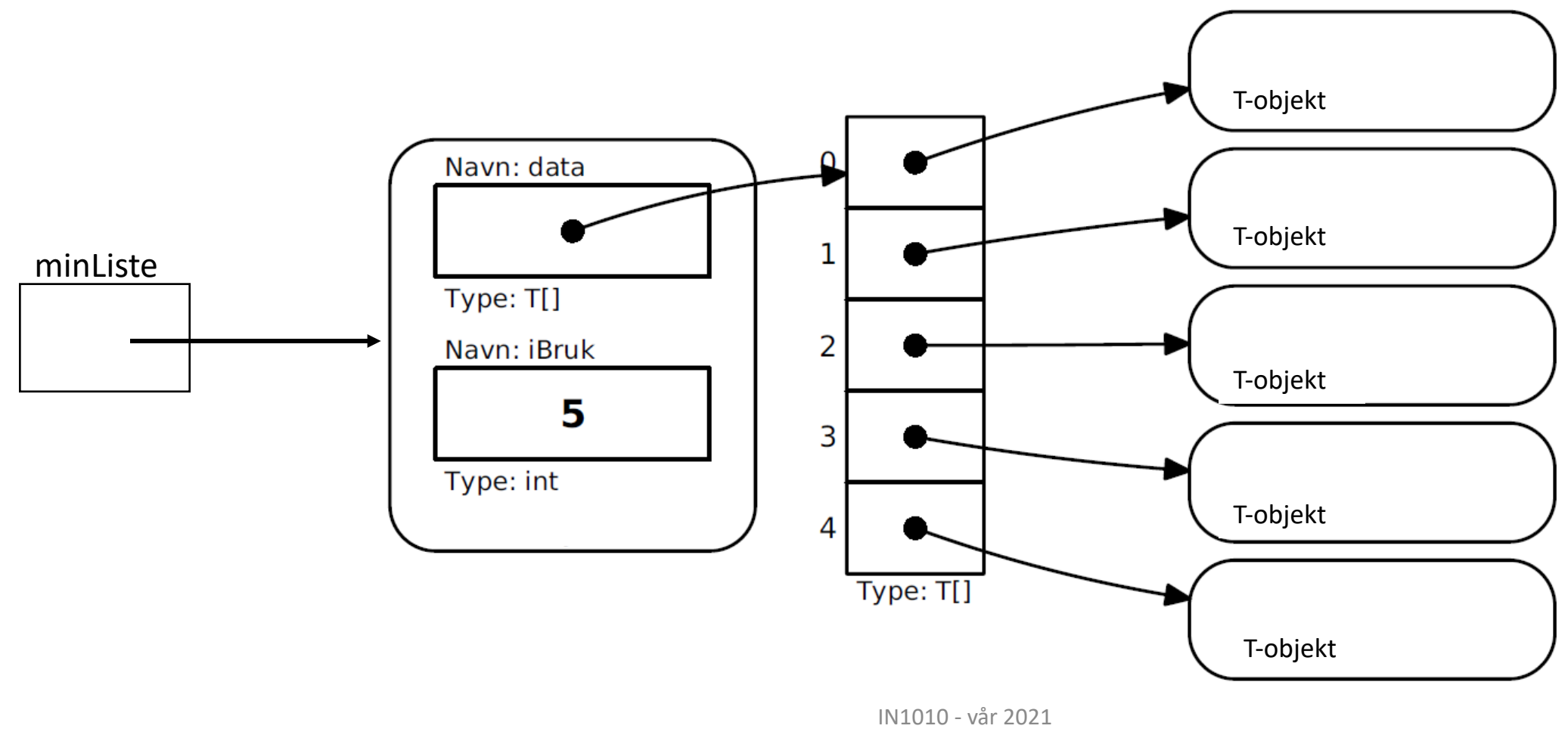

Siri Moe Jensen

## Klassen Arrayliste: Lage plass til flere elementer

- Spesialtilfelle ved tillegg nytt element i listen:
	- arrayen som holder dataene kan være full!
- Må da allokere mer plass =>
	- oppretter ny array med flere plasser (2<sup>\*</sup> den vi har)
	- flytter eksisterende elementer over
	- legger til det nye på første ledige plass

#### Klassen Arrayliste III (add)

```
@Override
public void add(T x){
   if (iBruk == data.length) \{@SuppressWarnings("unchecked")
       T[] ny = (T[]) new Object[2*iBruk];
       for (int i=0; i<data.length;i++) {
           ny[i] = data[i];data = ny;}
   data[iBruk] = x;iBruk++;
    }
}
```

```
Testprogram
Arrayliste
```
}

```
public class TestArrayliste<T> {
    public static void main(String[] args) {
        Liste<String> lx = new Arrayliste<>();
        // Sett inn 13 elementer:
        for (int i = 0; i < 13; i++) {
            lx.add(''A" + i);}
        // sjekk antall
        System.out.println("Listen har " + lx.size() + " elementer");
        // Marker element nr 10:
        lx.set(10, 1x.get(10) + "*);
        // Fjern første element
        lx.remove(0);
        System.out.println("Fjernet element 0");
        // Skriv ut listen
        for (int i = 0; i < 1x.size(); i++) {
            System.out.println("Element " + i + ": " + lx.get(i));
        }
        // Lag en feil
        lx.remove(999); }
```
#### Kjøring av test

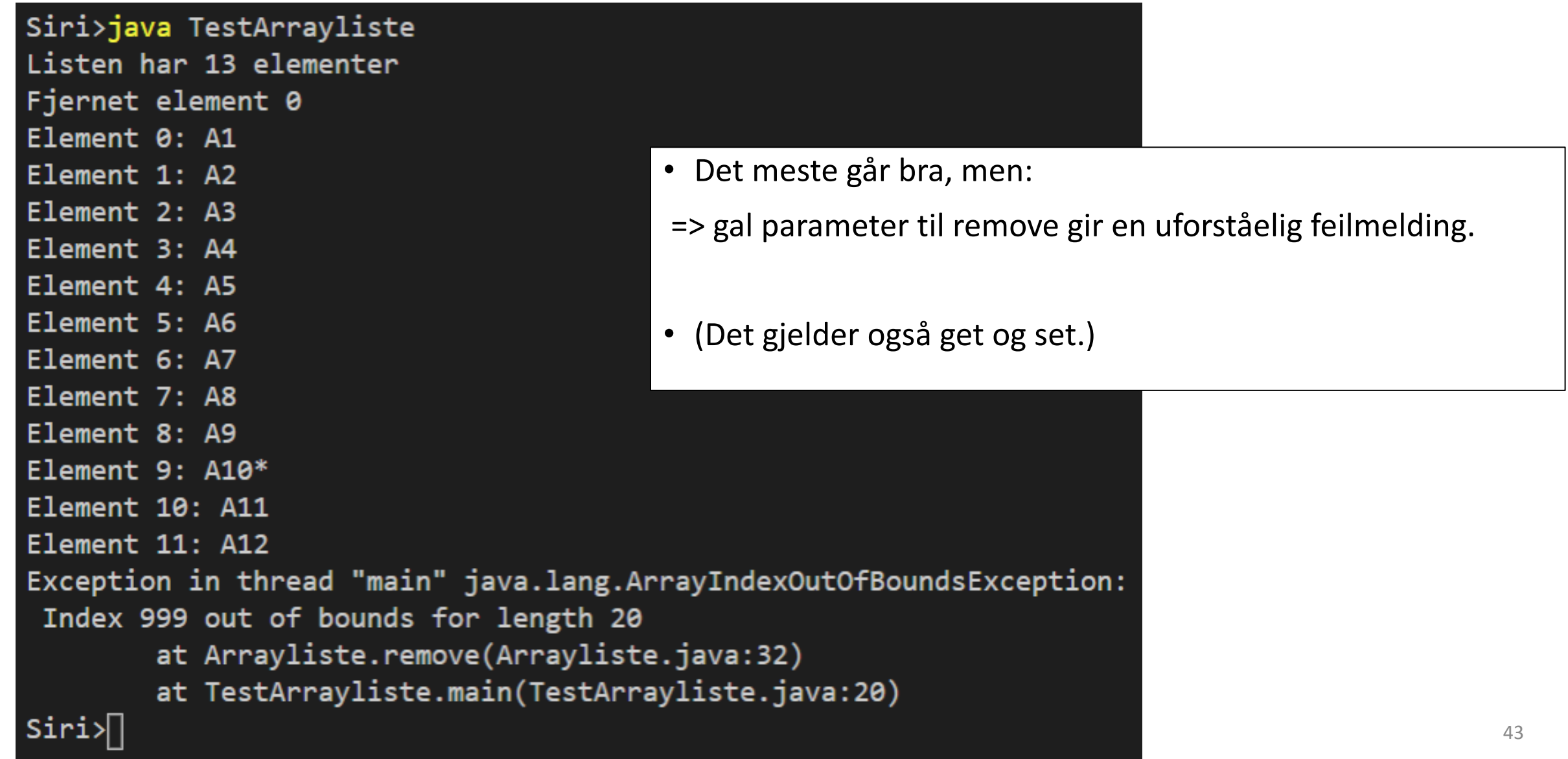

#### Feilhåndtering

- Hva kan gå galt?
	- Feil i Java => Error, trenger ikke tenke på/ håndtere
	- Feil som oppstår i Java API eller andre biblioteker du bruker
	- **=>** Feil i input (argumenter eller terminalbruker)
	- Feil (bugs) i din kode
- Strategi: Oppdag tidlig (1) håndter på passende nivå(2)!
	- (1) Mest mulig informasjon om feilsituasjon
	- (2) Mest mulig informasjon om hva som er beste håndtering
	- Jo større avstand mellom 1) og 2), desto nyttigere å bruke Exception mekanismer

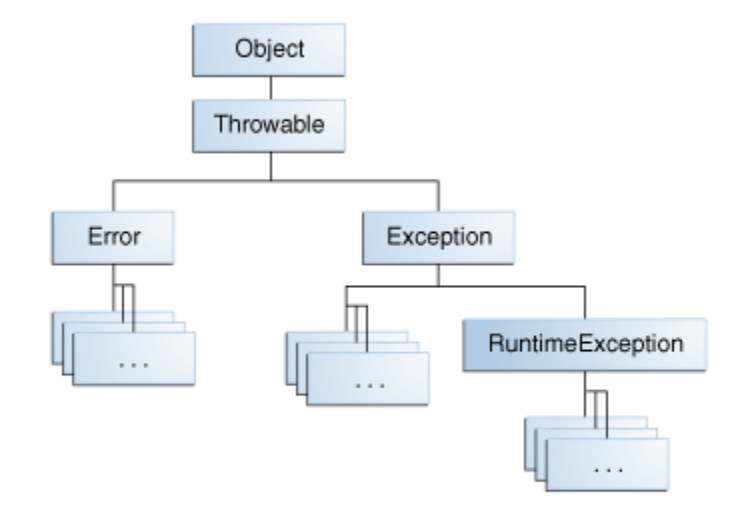

The Throwable class

## Feilhåndtering med Exceptions

- Checked eller unchecked
	- checked (..io... må håndteres, ref fil-håndtering) => unchecked (dine valg, trenger ikke importeres)
- Der feilen oppdages:
	- Håndter eller kast passende Exception (**throw**)
		- evt egendefinert subklasse av passende Exception
	- Ta med i dokumentasjon og signatur (**throws**)
- Teste og fange (**try catch**) Exceptions ved kall på metode som kaster
	- Kan velge hvordan de håndteres
	- Kan be om ny verdi fra bruker, avslutte en operasjon eller avslutte programmet
	- Om du ikke fanger en Exception som oppstår, håndterer Java den "på sin måte"

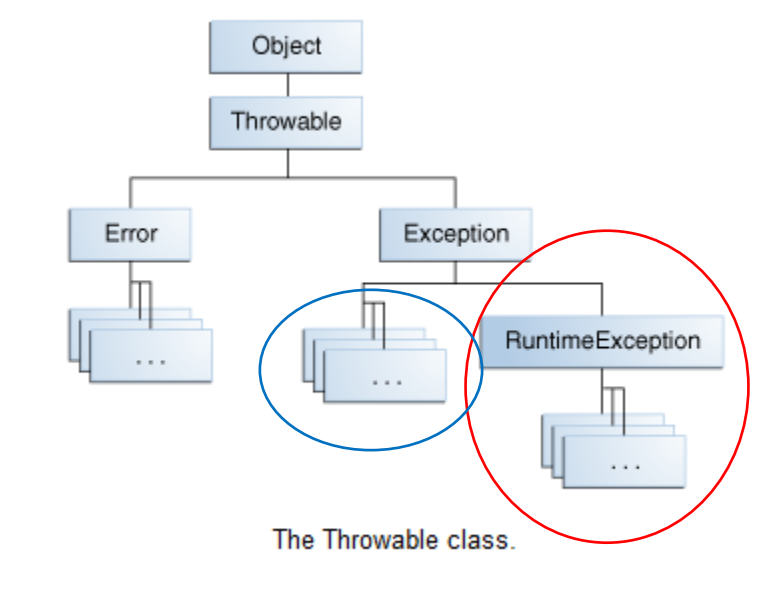

#### Egne Exceptions (kan også bruke innebygde)

- Feilmeldinger bør være en subklasse av passende Exception
- Her: RuntimeException eller en subklasse(se Exception klasse-hierarki med forklaringer i Big Java).
- Konstruktøren tar parametere med nyttig informasjon om feilen (her: hvilken indeks ble brukt, og hvilke er lovlige)

class UlovligListeIndeks extends RuntimeException { public UlovligListeIndeks(int pos, int max) { super("Listeindeks " + pos + " ikke i intervallet 0-" + max); }

}

#### Oppdage at noe er feil

- Vi tar vare på relevant informasjon der feil kan oppstå (for eksempel i metoden remove)
- ... og sender den med til Exception-objektet vi oppretter
- ... som vi så "kaster" tilbake til kallstedet med **throw**

```
Siri Moe Jensen
@Override
public T remove(int pos) throws UlovligListeIndeks {
    if (pos<0 || pos>=iBruk) {
        throw new UlovligListeIndeks(pos, iBruk-1); }
    T res = data[pos];
    for (int i = pos + 1; i < iBruk; i++) {
        data[i - 1] = data[i];iBruk--;
    return res; }
```
#### Håndtere feil som oppstår i en metode

• Når vi bruker metoder som kan kaste unntak (som remove) skriver vi en try - catch blokk for å håndtere dem

```
// Lag en feil - og håndter den
try {
    lx.remove(999);
} catch (UlovligListeIndeks u) {
    System.out.println("Feil: " + u.getMessage()); }
```
• Hvordan vet vi om andres metoder kaster unntak?

Arrayliste med egen feilmelding

}

```
public class Arrayliste<T> implements Liste<T> {
    @SuppressWarnings("unchecked")
    private T[] data = (T[]) new Object[10];
    private int iBruk = 0;
```

```
@Override
public void set(int pos, T x)
   throws UlovligListeIndeks {
   if (pos<0 || pos>=iBruk) {
       throw new UlovligListeIndeks(pos, iBruk-1); }
   data[pos] = x;
```

```
@Override
public T remove(int pos)
   throws UlovligListeIndeks {
   if (pos<0 || pos>=iBruk) {
        throw new UlovligListeIndeks(pos, iBruk-1); }
   T res = data[pos];
   for (int i = pos + 1; i < iBruk; i++) {
       data[i - 1] = data[i];iBruk--;
   return res; }
```
#### Feilhåndtering i testprogrammet

class TestArrayliste { public static void main(String[] args) { Liste<String>  $lx = new Arrayliste \left\langle$ ); // ....Sett inn 13 elementer, andre tester.... for  $(int i = 0; i \le 12; i++)$  $lx.add("A"+i);$ // Sjekk størrelsen: System.out.println("Listen har " +  $lx.size() + " elementer")$ ; // Marker element nr 10:  $lx.set(10, 1x.get(10)+"$ // Fjern det første elementet: String  $s = 1x$ . remove(0); System.out.println("Fjernet " + s); // Skriv ut innholdet: for  $(int i = 0; i < 1x.size(); i++)$ System.out.println("Element " + i + ": " +  $lx.get(i))$ ; // Lag en feil: try {  $lx.$ remove $(999)$ ; } catch (UlovligListeindeks u) { System.out.println("Feil: "+u.getMessage());  $\mathcal{F}$ 

System.out.println("Fortsetter etter catch-blokken");

}

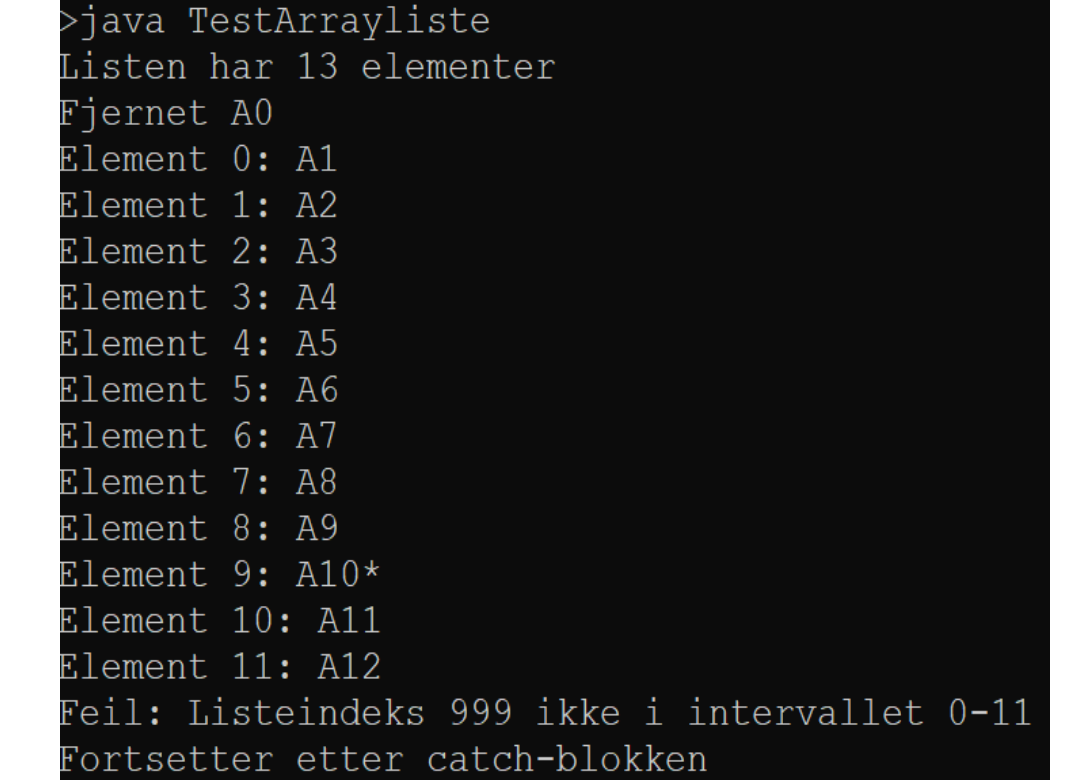

# Liste-interface implementert med lenkeliste i stedet for array

Noen tips for implementasjon med lenkeliste

#### Kan vi implementere Liste på en annen måte?

- I forrige eksempel implementerte vi interface Liste ved hjelp av klassen Arrayliste
- Arrayliste bruker en array som datastruktur for objektene krevde håndtering av fullt array
- Kan vi lage en beholder som lagrer objekter på en mer dynamisk måte der vi alltid kan ta inn *ett til* uten å "bygge om" datastrukturen vår?
- Det vi skal lagre (objektene) opprettes utenfor beholder-klassen, det vi trenger er en datastruktur der det alltid er *en ledig referanse* til det nye elementet

=> for hvert element, oppretter vi et hjelpe-objekt (node) som skal referere til det nye elementet – OG kan referere til et enda et nytt hjelpeobjekt!

### Lenkeliste (NB: figur fra IN1000)

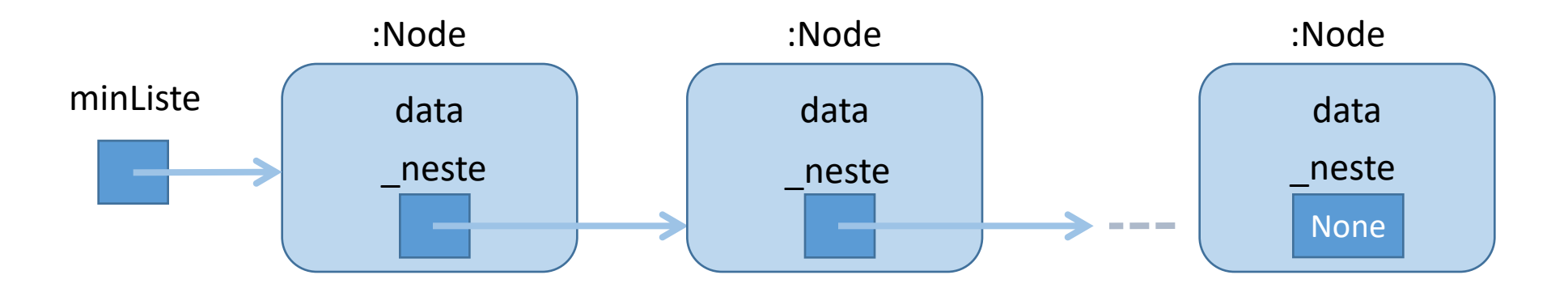

- Poenget med denne strukturen er at for hvert nye objekt vi lager så lager vi samtidig en referansevariabel som kan referere til et nytt objekt
- dvs hvert objekt må kunne referere til et annet objekt
- dermed får vi en lenket liste av objekter og trenger bare ha én referanse til det første objektet

#### Datastruktur inne i en Lenkeliste (erstatter arrayen vi brukte i Arrayliste)

Navn: start

```
Type: Node
class Node {
     Node neste = null;
                                              Navn: neste
                                                                Navn: neste
     T data;
     Node (T x) {
                                              Type: Node
                                                                Type: Node
                                              Navn: data
                                                                Navn: data
          data = x; }}
                                              Type: T
                                                                Type: T
private Node start = null;Node-objekt / Node-objekt / Node-objekt
```
2

T-objekt T-objekt T-objekt

2

Navn: neste

**Type: Node** 

Navn: data

Type: T

null

2

#### Klassen Lenkeliste

- Vi implementerer samme interface **Liste** som **Arrayliste** implementerte
- Vi har bestemt datastruktur: En sammenlenket kjede av **Node**-objekter, og en referanse **start** til første Node-objekt
- Hvordan legge dette inn i klassen **Lenkeliste**?
- Vi deklarerer en *indre klasse* **Node** inne i klassen **Lenkeliste**

#### Indre klasser

- Klasser kan deklareres inne i metoder eller andre klasser om de kun skal brukes der (nøstede klasser)
- En klasse deklarert i en annen klasse er tilgjengelig for den ytre klassens metoder, men ikke utenfor
- Tydeliggjør at den kun brukes internt, og hindrer aksess fra utsiden. Fjerner behovet for innkapsling og forenkler bruk!
- Den indre klassen får en egen .class-fil ved kompilering (**Lenkeliste\$Node.class**)

```
Klassen Lenkeliste:
Datastruktur og grensesnitt
```

```
class Lenkelist<T> implements Liste<T> {
   class Node {
        Node neste = null;
        T data;
       Node (T x) {
            data = x; \}}
   private Node start = null;
   // Resten av grensesnittet
```
#### Hvordan finne størrelsen?

• Går gjennom liste og teller noder!

```
public int size() {
    int teller = 0;Node peker = start;
    while (peker != null) {
        teller++;
        peker = peker.neste;
    }
    return teller;
}
```
• Alternativ?

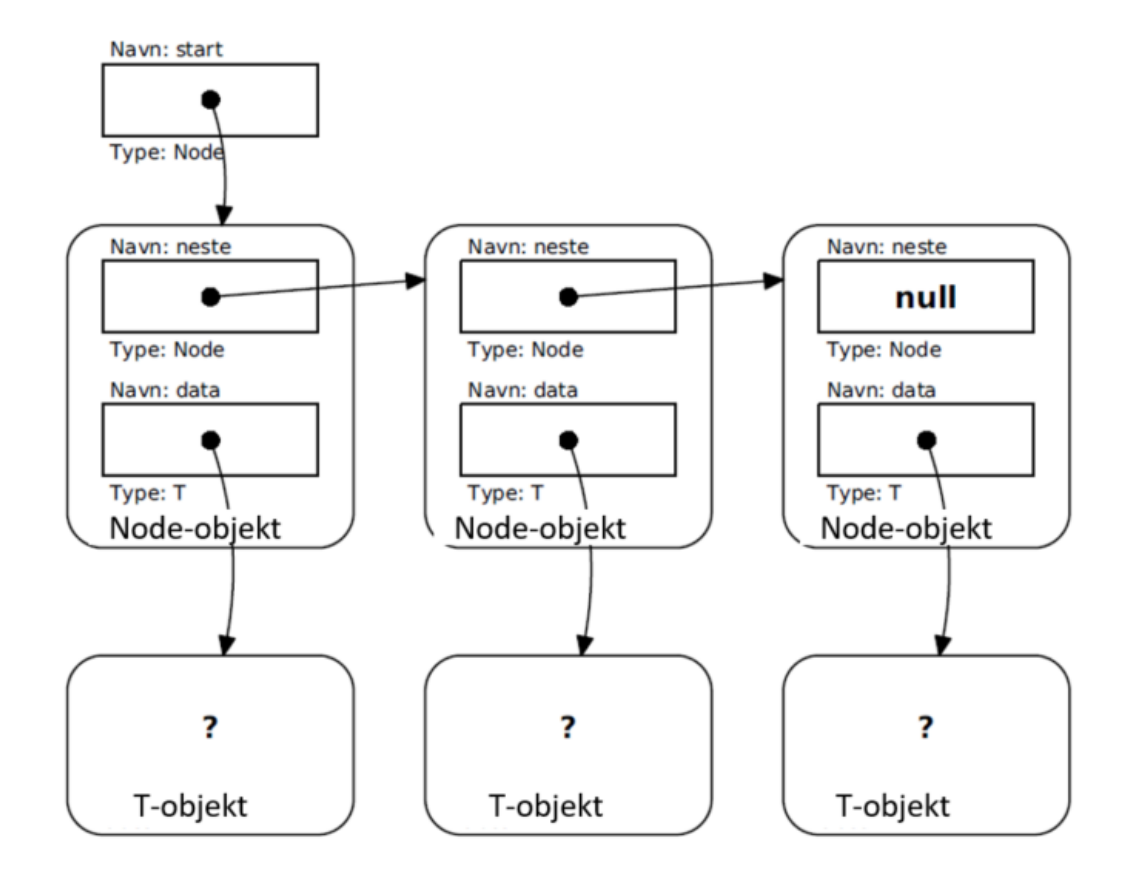

#### Hvordan hente et element?

#### public T get(int pos) { Navn: start • Går gjennom liste, teller oss frem til rett plass Type: Node Navn: neste Navn: neste Navn: neste Node peker = start; null for (int  $i=0$ ;  $i<$ pos;  $i++$ ) { **Type: Node Type: Node Type: Node** Navn: data Navn: data Navn: data peker = peker.neste; }Type: T Type: T Type: T Node-objekt Node-objekt Node-objekt • NB: Hva skal vi returnere? ? ? ? T-objekt T-objekt T-objekt

#### Hvordan fjerne et element fra listen?

• Teller oss frem til rett sted:

```
Node peker = start;
for (int i=0; i<pos-1; i++) {
    peker = peker.neste;
}
res = peker.neste.data;
peker.neste = peker.neste.neste;
```
- Hvilket element må vi stoppe på?
- Hvilket spesialtilfelle må håndteres her? IN1010 - vår 2021

Elementet *før* det som skal fjernes

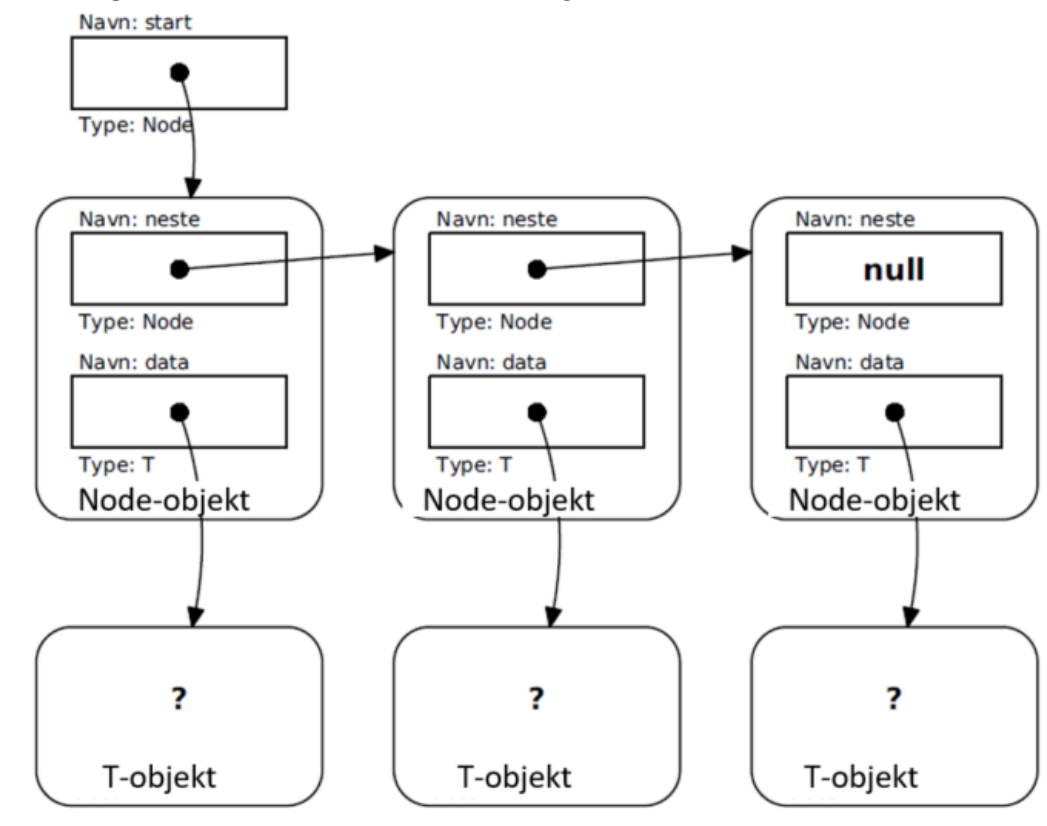

#### Bruk av lenkelisten

**?**

#### Svar i direkte chat til Stein  $\odot$

Hvordan skiller et testprogram for lenkeliste-klassen seg fra testprogrammet vi skrev for arraylisteklassen?

```
class TestArrayliste {
    public static void main(String[] args) {
        Liste<String> lx = new Arrayliste \left();
        // ....Sett inn 13 elementer, andre tester....
        for (int i = 0; i \le 12; i++)lx.add('A'+i):// Sjekk størrelsen:
        System.out.println("Listen har " + lx.size() + " elementer");
        // Marker element nr 10:
        lx.set(10, 1x.get(10)+"// Fjern det første elementet:
        String s = 1x. remove(\theta);
        System.out.println("Fjernet " + s);
        // Skriv ut innholdet:
        for (int i = 0; i < 1x.size(); i++)System.out.println("Element " + i + ": " + lx.get(i));
        // Lag en feil:
        try {
            lx.remove(999);
        } catch (UlovligListeindeks u) {
            System.out.println("Feil: "+u.getMessage());
        P.
        System.out.println("Fortsetter etter catch-blokken");
    }
```
## Oppsummering

- Beholder: Hva og hvordan
	- Liste-interface
	- Implementering av Liste med array eller lenkeliste (sentrale deler av koden)
- Nytt i Java
	- Klasseparametere (typeparametere) og "generics"
	- Indre klasser
	- Egne Exceptions: Deklarasjon, opprettelse og behandling

#### Neste uke

- Andre måter å implementere lenkelister
- Varianter av liste-grensesnitt:
	- stabel (stack, Last In First Out LIFO)
	- kø (First In First Out FIFO)
	- Prioritetskø
- Mer Java
	- Innpakking ("autoboxing/ unboxing")
	- Å sammenligne objekter (Interface Comparable )
	- Å gå gjennom alle elementer i en samling (Iterator)